#### Die Komplement-Funktion

```
\ntype IntMap 
$$
\alpha = [(\text{Int}, \alpha)]
$$
\n $\text{compl} :: [\alpha] \rightarrow (\text{Int}, \text{IntMap } \alpha)$ \n $\text{compl} s = \text{let } n = (\text{length } s) - 1$ \n $t = [0..n]$ \n $g = \text{zip } t s$ \n $g' = \text{filter } (\lambda(i, \_) \rightarrow \text{notElement } (get t)) g$ \n $\text{in } (n+1, g')$ \n
```

Zum Beispiel:

$$
get = tail \qquad \leadsto \quad \text{compl \text{ "abcde"}} = (5, [(0, 'a')])
$$
\n
$$
get = take 3 \qquad \leadsto \quad \text{compl \text{ "abcde"}} = (5, [(3, 'd'), (4, 'e')])
$$
\n
$$
get = reverse \qquad \leadsto \quad \text{compl \text{ "abcde"}} = (5, [])
$$

Ein Inverses zu  $\lambda s \rightarrow (get \ s, \text{compl} \ s)$ 

$$
\begin{array}{l}\n\text{inv} :: ([\alpha], (\text{Int}, \text{IntMap }\alpha)) \rightarrow [\alpha] \\
\text{inv} (v', (n+1, g')) = \text{let } t = [0..n] \\
\quad h = \text{assoc}^{\dagger} (\text{get } t) v' \\
\quad h' = h + g' \\
\text{in } \text{seq } h (\text{map } (\lambda i \rightarrow \text{fromJust } (\text{lookup } i h')) t)\n\end{array}
$$

Zum Beispiel:

 $get = tail \longrightarrow inv("bcde", (5, [(0, 'a')])) = "abcde"$  $get = take 3 \rightarrow inv("xyz", (5, [(3, 'd'), (4, 'e')])) = "xyzde"$ 

Formal zu beweisen:

- inv (get s, compl  $s$ ) = s
- wenn inv  $(v, c)$  definiert, dann get  $(inv (v, c)) = v$
- wenn inv  $(v, c)$  definiert, dann compl  $(inv (v, c)) = c$

 $^{\dagger}$  Für den Moment, kann als  $z$ ip angenommen werden.

#### Insgesamt:

```
type IntMap \alpha = [(\text{Int}, \alpha)]compl :: [\alpha] \rightarrow (Int, IntMap \alpha)compl s = let n = (\text{length } s) - 1t = [0..n]g = zip t s
                      g' = \texttt{filter}~(\lambda(i,\_) \rightarrow \texttt{notElement}~i~(\texttt{get}~t))~gin (n+1,g')inv :: ([\alpha], (Int, IntMap \alpha)) \rightarrow [\alpha]inv (v', (n+1, g')) = let t = [0..n]h = \text{assoc} \; \text{(get } t) \; \text{v'}h' = h + g'in seq h \pmod{\lambda i} \rightarrow \text{fromJust } (\text{lookup } i \; h') \text{)}
```
put ::  $[\alpha] \rightarrow [\alpha] \rightarrow [\alpha]$  $\text{\rm put\ }$ s v $\prime = \text{\rm inv\ }({\sf v}', \text{\rm compl\ s})$ 

Inlining von compl und inv in put:

put s v<sup>0</sup> = let n = (length s) − 1 t = [0..n] g = zip t s g <sup>0</sup> = filter (λ(i, \_) → notElem i (get t)) g h = assoc (get t) v 0 h 0 = h ++ g 0 in seq h (map (λi → fromJust (lookup i h<sup>0</sup> )) t)

Inlining von compl und inv in put:

put s v<sup>0</sup> = let n = (length s) − 1 t = [0..n] g = zip t s g <sup>0</sup> = filter (λ(i, \_) → notElem i (get t)) g h = assoc (get t) v 0 h 0 = h ++ g 0 in seq h (map (λi → fromJust (lookup i h<sup>0</sup> )) t)

assoc []

\n
$$
\begin{array}{ll}\n\text{assoc} & \text{]} & \text{]} & = \text{]} \\
\text{assoc} & (i : is) (b : bs) = \text{let } m = \text{assoc} \text{ is } bs \\
& \text{in case lookup } i \text{ m of} \\
& \text{Nothing } \rightarrow (i, b) : m \\
& \text{Just } c \mid b == c \rightarrow m\n\end{array}
$$

Inlining von compl und inv in put:

bf get 
$$
s \ v' = \text{let } n = (\text{length } s) - 1
$$

\n
$$
t = [0..n]
$$
\n
$$
g = \text{zip } t \ s
$$
\n
$$
g' = \text{filter } (\lambda(i, \_) \to \text{not}\text{Element } i \text{ (get } t) \text{)}
$$
\n
$$
h = \text{assoc } (\text{get } t) \ v'
$$
\n
$$
h' = h + g'
$$
\nin seq  $h \text{ (map } (\lambda i \to \text{from}\text{Just } (\text{lookup } i \ h')) t)$ 

assoc []

\n
$$
\begin{array}{ll}\n\text{assoc} & \text{]} & \text{]} & \text{=} & \text{]} \\
\text{assoc} & (i : \text{is}) \ (b : \text{bs}) = \text{let } m = \text{assoc is bs} \\
& \text{in case lookup } i \text{ m of} \\
& \text{Nothing } \rightarrow (i, b) : m \\
& \text{Just } c \mid b == c \rightarrow m\n\end{array}
$$

Inlining von compl und inv in put:

bff get s v<sup>0</sup> = let n = (length s) − 1 t = [0..n] g = zip t s g <sup>0</sup> = filter (λ(i, \_) → notElem i (get t)) g h = assoc (get t) v 0 h 0 = h ++ g 0 in seq h (map (λi → fromJust (lookup i h<sup>0</sup> )) t) assoc [ ] [ ] = [ ] assoc (i : is) (b : bs) = let m = assoc is bs

$$
\begin{array}{rcl}\n\text{in} & \text{case lookup } i \text{ m of} \\
\text{Nothing} & \rightarrow (i, b) : m \\
\text{Just } c \mid b == c \rightarrow m\n\end{array}
$$

Tatsächlicher Code nur geringfügig ausgeklügelter!

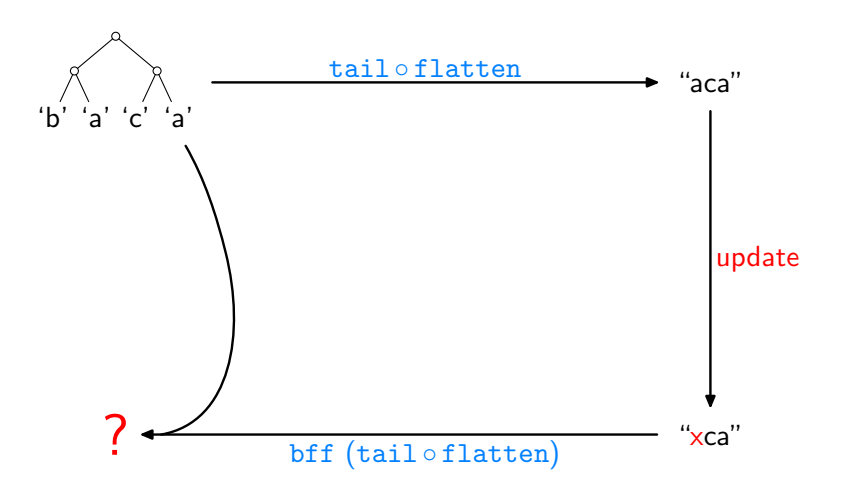

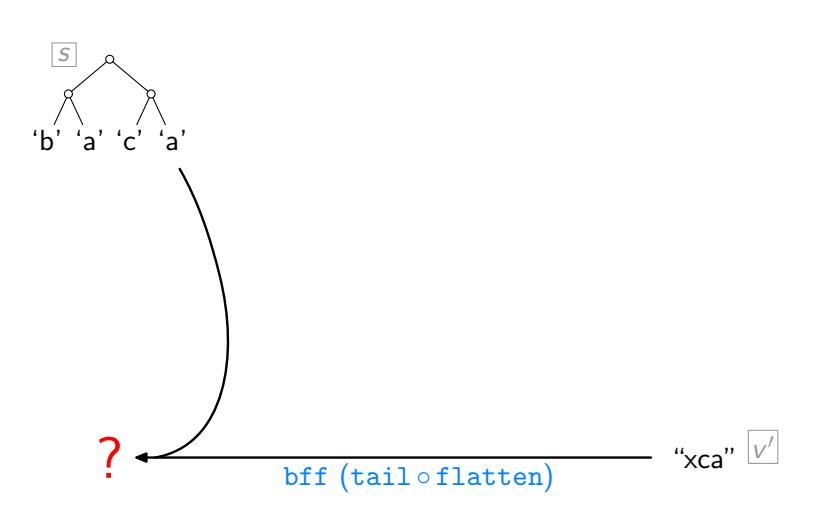

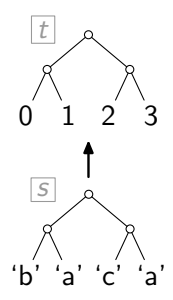

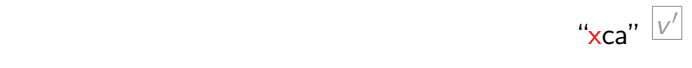

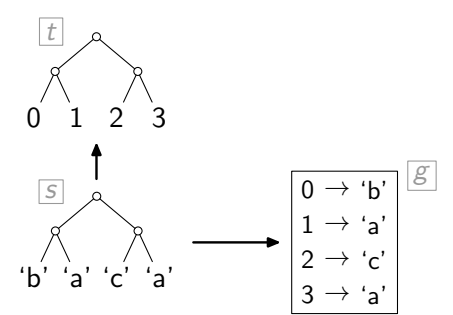

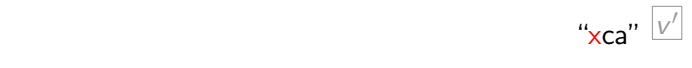

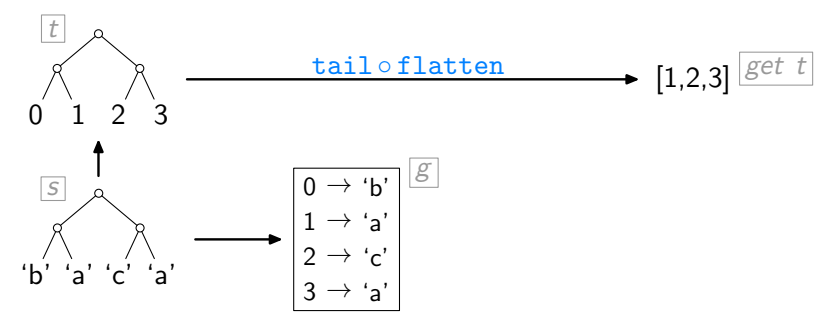

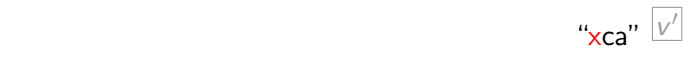

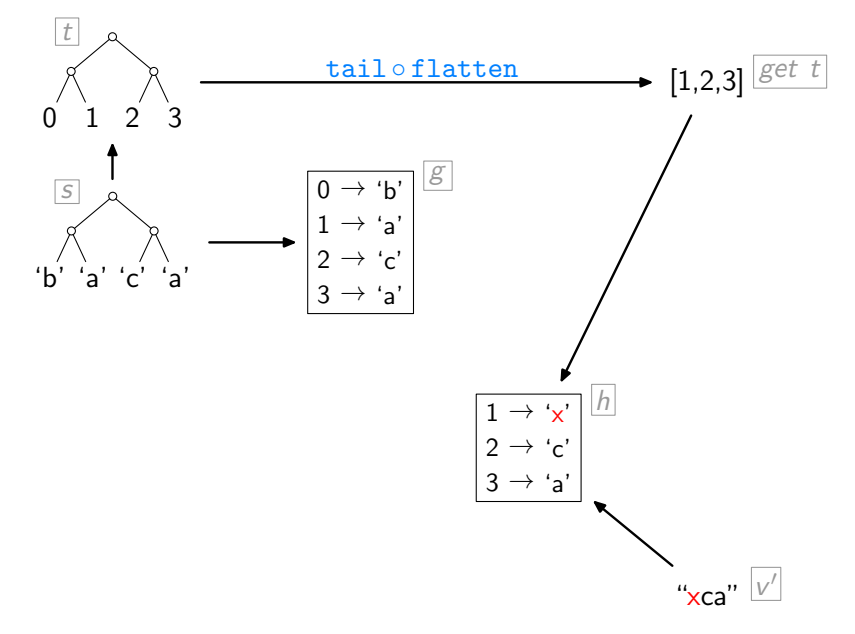

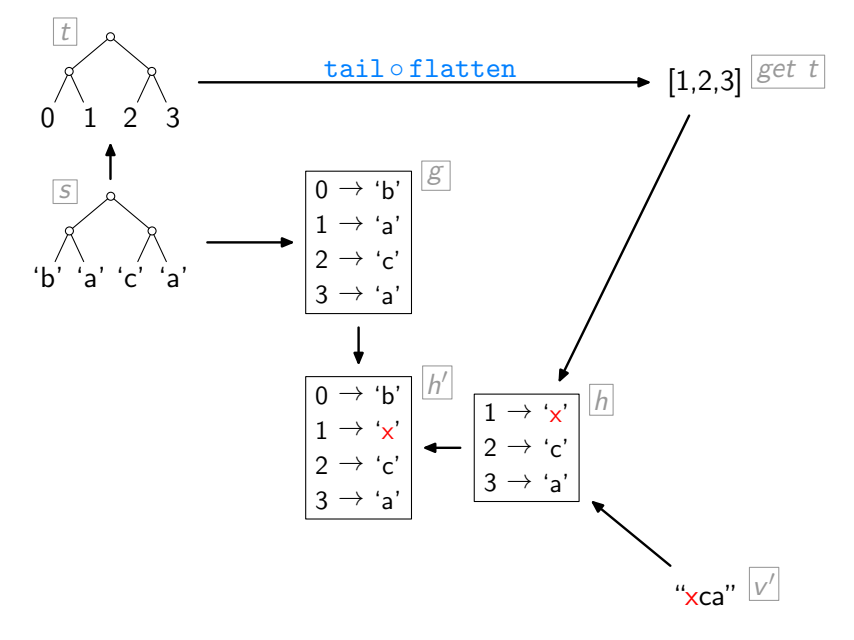

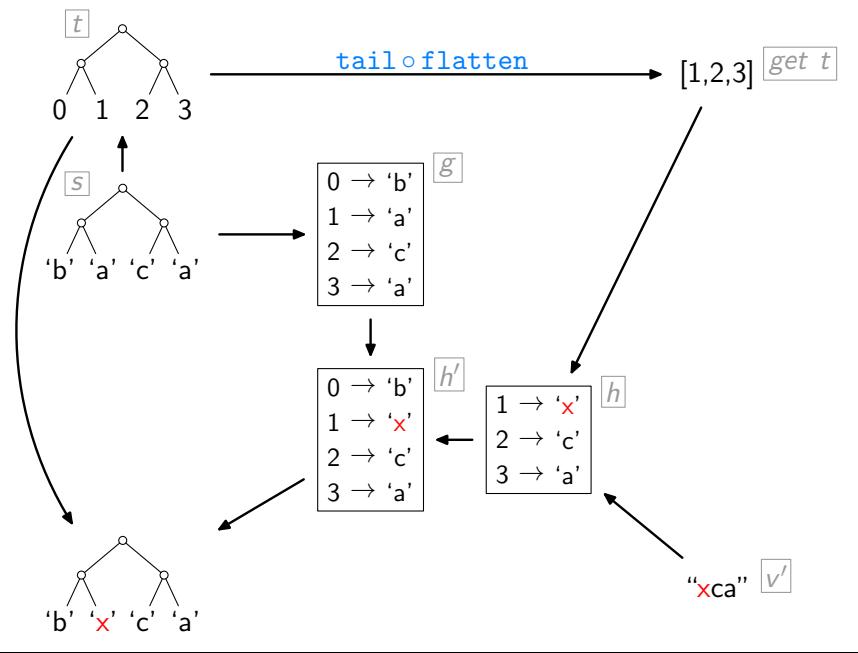

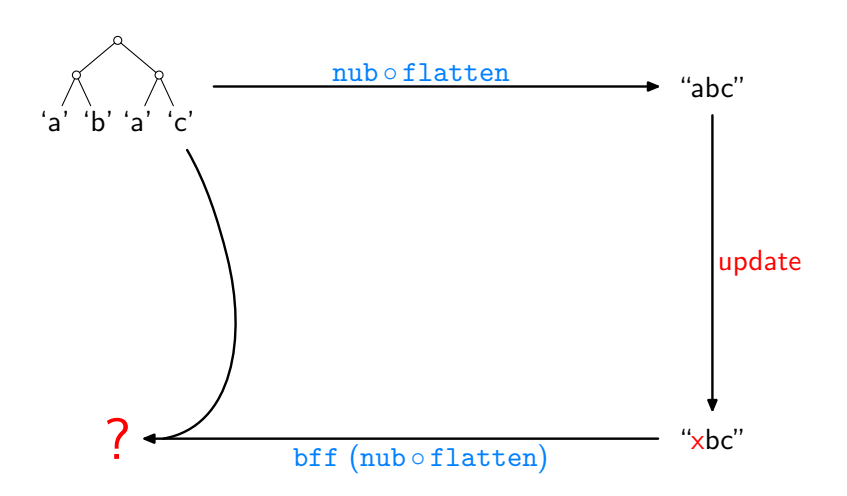

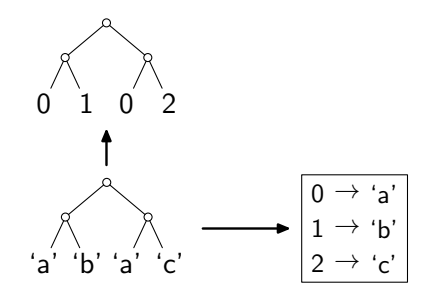

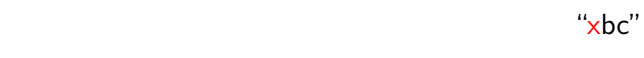

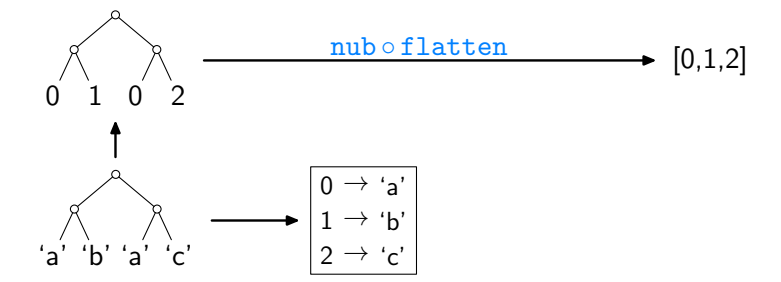

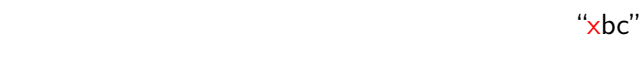

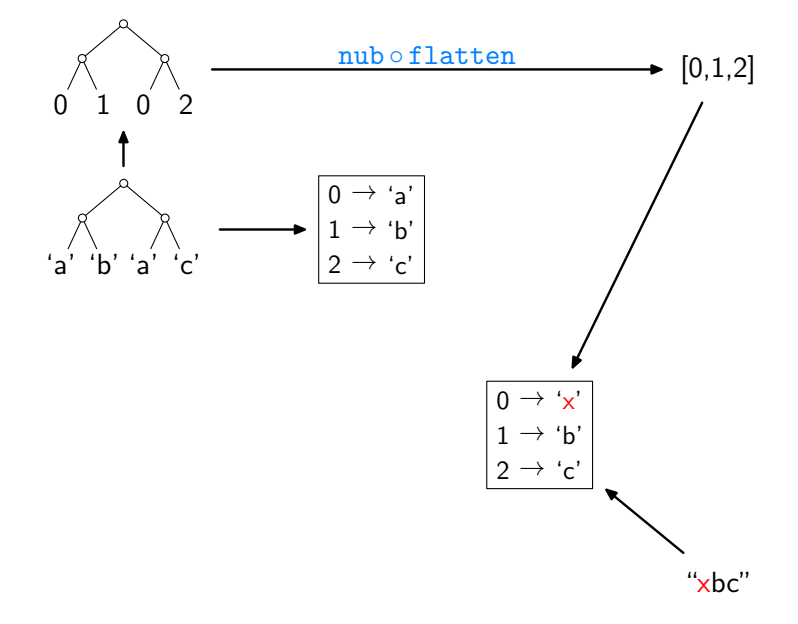

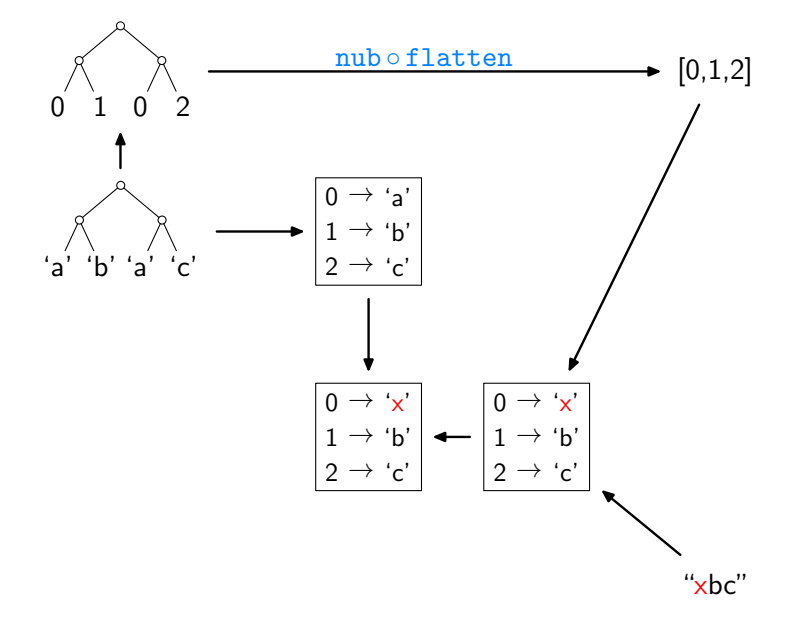

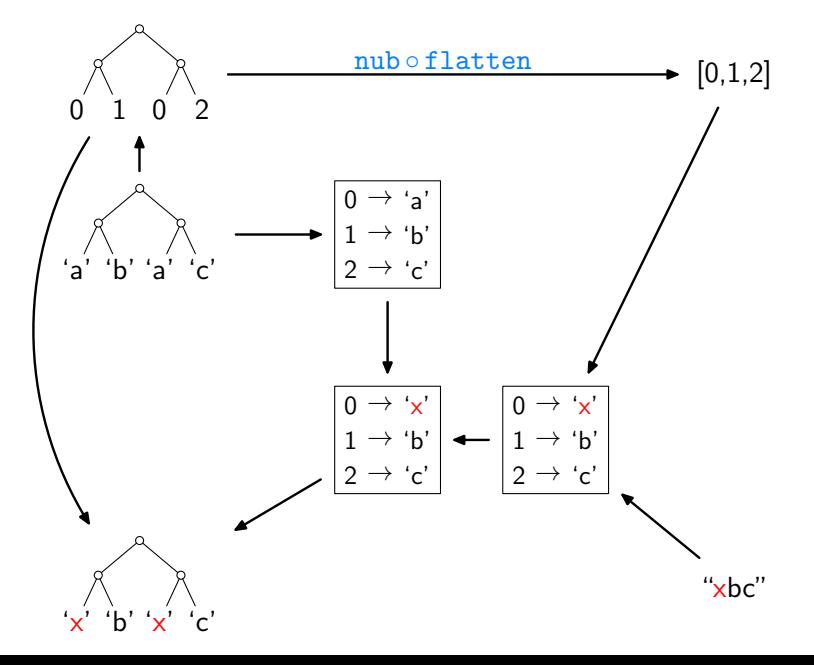

Ein Hauptproblem:

• Shape-verändernde Updates führen zu Fehlschlag.

Ein Hauptproblem:

- Shape-verändernde Updates führen zu Fehlschlag.
- Zum Beispiel, bff tail "abcde" "xyz" . . .

Ein Hauptproblem:

- Shape-verändernde Updates führen zu Fehlschlag.
- Zum Beispiel, bff tail "abcde" "xyz" ...

Weil:

• Unser Ansatz zur "Injektivierung" von

 $\lambda s \rightarrow (get \; s, \text{compl} \; s)$ 

war, mittels compl folgende Informationen festzuhalten:

- 1. Länge der ursprünglichen Liste
- 2. verworfene Listenelemente

Ein Hauptproblem:

- Shape-verändernde Updates führen zu Fehlschlag.
- Zum Beispiel, bff tail "abcde" "xyz" ...

Weil:

• Unser Ansatz zur "Injektivierung" von

 $\lambda s \rightarrow (get \; s, \text{compl} \; s)$ 

war, mittels compl folgende Informationen festzuhalten:

- 1. Länge der ursprünglichen Liste
- 2. verworfene Listenelemente
- Derart konservativ zu sein, ist oft nicht "nicht-injektiv" genug.

Ein Hauptproblem:

- Shape-verändernde Updates führen zu Fehlschlag.
- Zum Beispiel, bff tail "abcde" "xyz" ...

Weil:

• Unser Ansatz zur "Injektivierung" von

 $\lambda s \rightarrow (get \; s, \text{compl} \; s)$ 

war, mittels compl folgende Informationen festzuhalten:

- 1. Länge der ursprünglichen Liste
- 2. verworfene Listenelemente
- Derart konservativ zu sein, ist oft nicht "nicht-injektiv" genug.
- Zum Beispiel:

 $get = tail \rightarrow put 'abcde' 'xyz' schlägt fehl genau weil$ compl "abcde" =  $(5, [(0, 'a')])$ 

Angenommen, es gäbe eine Funktion

shapeInv ::  $Int \rightarrow Int$ 

so dass, für jede ursprüngliche Liste s,

length  $s =$  shapeInv (length (get s))

Angenommen, es gäbe eine Funktion

shapeInv ::  $Int \rightarrow Int$ 

so dass, für jede ursprüngliche Liste s,

length  $s =$  shapeInv (length (get s))

Dann:

```
\n
$$
\text{compl} :: [\alpha] \rightarrow (\text{Int}, \text{IntMap }\alpha)
$$
\n
$$
\text{compl } s = \text{let } n = (\text{length } s) - 1
$$
\n
$$
t = [0..n]
$$
\n
$$
g = \text{zip } t s
$$
\n
$$
g' = \text{filter } (\lambda(i, \_) \rightarrow \text{notElement } i (\text{get } t)) g
$$
\n
$$
\text{in } (n+1, g')
$$
\n
```

Angenommen, es gäbe eine Funktion

shapeInv ::  $Int \rightarrow Int$ 

so dass, für jede ursprüngliche Liste s,

length  $s =$  shapeInv (length (get s))

Dann:

```
\n
$$
\text{compl} :: [\alpha] \rightarrow \text{IntMap } \alpha
$$
\n
$$
\text{compl } s = \text{let } n = (\text{length } s) - 1
$$
\n
$$
t = [0..n]
$$
\n
$$
g = \text{zip } t s
$$
\n
$$
g' = \text{filter } (\lambda(i, \_) \rightarrow \text{notElement } i (\text{get } t)) g
$$
\n
$$
\text{in} \quad g'
$$
\n
```

$$
\frac{\text{inv}::([\alpha], (\text{Int}, \text{IntMap }\alpha)) \to [\alpha]}{\text{inv }(v', (n+1, g')) = \text{let } t = [0..n]}
$$
\n
$$
h = \text{assoc (get } t) v'
$$
\n
$$
h' = h + g'
$$
\n
$$
\text{in seq } h \text{ (map } (\lambda i \to \text{fromJust (lookup } i h')) t)
$$

 $inv : ([\alpha], \qquad IntMap \alpha) \rightarrow [\alpha]$  $inv(v', \hspace{1cm} g') = let \hspace{1mm} n = (shapeInv (\text{length } v')) - 1$  $t = [0..n]$  $h = \text{assoc} \; (\text{get } t) \; v'$  $h' = h + g'$ in seq  $h \pmod{\lambda i} \rightarrow \text{fromJust } (\text{lookup } i \; h') \text{)}$ 

 $inv : ([\alpha], \qquad IntMap \alpha) \rightarrow [\alpha]$  $inv(v', \hspace{1cm} g') = let \hspace{1mm} n = (shapeInv (\text{length } v')) - 1$  $t = [0..n]$  $h = \text{assoc} \; (\text{get } t) \; v'$  $h' = h + g'$ in seq  $h \pmod{\lambda i} \rightarrow \text{fromJust } (\text{lookup } i \; h') \text{)}$ 

Aber wie shapeInv erhalten???

 $inv : ([\alpha], \qquad IntMap \alpha) \rightarrow [\alpha]$  $inv(v', \hspace{1cm} g') = let \hspace{1mm} n = (shapeInv (\text{length } v')) - 1$  $t = [0..n]$  $h = \text{assoc} \; (\text{get } t) \; v'$  $h' = h + g'$ in seq  $h \pmod{\lambda i} \rightarrow \text{fromJust } (\text{lookup } i \; h') \text{)}$ 

Aber wie shapeInv erhalten???

Eine Möglichkeit: durch Nutzer angeben lassen.

 $inv : ([\alpha], \qquad IntMap \alpha) \rightarrow [\alpha]$  $inv(v', \hspace{1cm} g') = let \hspace{1mm} n = (shapeInv (\text{length } v')) - 1$  $t = [0..n]$  $h = \text{assoc} \; (\text{get } t) \; v'$  $h' = h + g'$ in seq  $h \pmod{\lambda i} \rightarrow \text{fromJust } (\text{lookup } i \; h') \text{)}$ 

Aber wie shapeInv erhalten???

Eine Möglichkeit: durch Nutzer angeben lassen.

Eine andere Möglichkeit: statisch ermitteln (durch Typsystem?).

 $inv : ([\alpha], \qquad IntMap \alpha) \rightarrow [\alpha]$  $inv(v', \hspace{1cm} g') = let \hspace{1mm} n = (shapeInv (\text{length } v')) - 1$  $t = [0..n]$  $h = \text{assoc} \; (\text{get } t) \; v'$  $h' = h + g'$ in seq  $h \pmod{\lambda i} \rightarrow \text{fromJust } (\text{lookup } i \; h') \text{)}$ 

Aber wie shapeInv erhalten???

Eine Möglichkeit: durch Nutzer angeben lassen.

Eine andere Möglichkeit: statisch ermitteln (durch Typsystem?).

Nur zum Experimentieren:

shapeInv ::  $Int \rightarrow Int$ shapeInv  $l =$  head  $[n+1 | n \leftarrow [0..]$ , (length (get  $[0..n])$ ) ==  $l$ ]

#### Noch nicht ganz geschafft

Funktioniert ganz gut in einigen Fällen:

 $get = tail \rightarrow put 'abcde' 'xyz' = 'axyz', unter Verwendung von$ compl "abcde" =  $[(0, 'a')]$
Funktioniert ganz gut in einigen Fällen:

$$
get = tail \rightarrow put "abcde" "xyz" = "axyz", unter Verwendung voncomp1 "abcde" = [(0, 'a')]
$$

Aber nicht so gut in anderen Fällen:

 $get = init \rightarrow put 'abcde' 'xyz' schlägt fehl$ 

Funktioniert ganz gut in einigen Fällen:

$$
get = tail \rightarrow put "abcde" "xyz" = "axyz", unter Verwendung voncomp1 "abcde" = [(0, 'a')]
$$

Aber nicht so gut in anderen Fällen:

 $get = init \rightarrow put 'abcde' 'xyz' schlägt fehl, weil$ compl "abcde" =  $[(4, 'e')]$ 

Funktioniert ganz gut in einigen Fällen:

$$
get = tail \rightarrow put "abcde" "xyz" = "axyz", unter Verwendung voncomp1 "abcde" = [(0, 'a')]
$$

Aber nicht so gut in anderen Fällen:

$$
get = init \quad \leadsto \quad put \text{ "abcde" "xyz" schlägt fehl, weil } \text{comp1 "abcde"} = [(4, 'e')]
$$

Das Problem: durch Vorhalten der Indizes ist compl noch nicht "nicht-injektiv" genug.

Funktioniert ganz gut in einigen Fällen:

$$
get = tail \rightarrow put "abcde" "xyz" = "axyz", unter Verwendung voncomp1 "abcde" = [(0, 'a')]
$$

Aber nicht so gut in anderen Fällen:

$$
get = init \quad \leadsto \quad put \text{ "abcde" "xyz" schlägt fehl, weil } \quad \text{comp1 "abcde"} = \left[ (4, 'e') \right]
$$

Das Problem: durch Vorhalten der Indizes ist compl noch nicht "nicht-injektiv" genug.

Beachte: selbst ohne diese Indizes wäre  $\lambda s \rightarrow (get \ s, \text{compl} \ s)$ injektiv.

```
\ncomp1 :: 
$$
[\alpha] \rightarrow [(\text{Int}, \alpha)]
$$
\ncomp1 s = let  $n = (\text{length } s) - 1$ \n  
\n $t = [0..n]$ \n  
\n $g = \text{zip } t s$ \n  
\n $g' = \text{filter } (\lambda(i, \_) \rightarrow \text{notElement } i (\text{get } t)) g$ \n  
\n $\text{in } g'$ \n
```

```
\ncomp1 :: 
$$
[\alpha] \rightarrow [\alpha]
$$
\n  
\ncomp1 s = let  $n = (\text{length } s) - 1$ \n  
\n $t = [0..n]$ \n  
\n $g = \text{zip } t s$ \n  
\n $g' = \text{filter } (\lambda(i, \_) \rightarrow \text{notElement } i (\text{get } t)) g$ \n  
\nin map and g'\n
```

```
\n
$$
\begin{aligned}\n\text{compl} :: [\alpha] &\rightarrow [a] \\
\text{compl} & s = \text{let } n = (\text{length } s) - 1 \\
& t = [0..n] \\
& g = \text{zip } t s \\
& g' = \text{filter } (\lambda(i, \_) \rightarrow \text{notElement } (\text{get } t)) g \\
&\text{in } \text{map } \text{snd } g' \\
\text{inv} :: ([\alpha], [(\text{Int}, \alpha)]) &\rightarrow [\alpha] \\
&\text{inv } (\nu', g') = \text{let } n = (\text{shapeInv } (\text{length } \nu')) - 1 \\
& t = [0..n] \\
& h = \text{assoc } (\text{set } t) \nu'\n\end{aligned}
$$
\n
```

$$
t = [0..n]
$$
  
\n
$$
h = \text{assoc (get } t) v'
$$
  
\n
$$
h' = h + g'
$$
  
\n
$$
\text{in seq } h \text{ (map } (\lambda i \to \text{fromJust (lookup } i h')) t)
$$

compl :: [α] → [ α ] compl s = let n = (length s) − 1 t = [0..n] g = zip t s g <sup>0</sup> = filter (λ(i, \_) → notElem i (get t)) g in map snd g 0 inv :: ([α], [ α ]) → [α] inv (v 0 , c ) = let n = (shapeInv (length v 0 )) − 1 t = [0..n] h = assoc (get t) v 0 g <sup>0</sup> = zip (filter (λi → notElem i (get t)) t) c h 0 = h ++ g 0 in seq h (map (λi → fromJust (lookup i h<sup>0</sup> )) t)

compl :: [α] → [ α ] compl s = let n = (length s) − 1 t = [0..n] g = zip t s g <sup>0</sup> = filter (λ(i, \_) → notElem i (get t)) g in map snd g 0 inv :: ([α], [ α ]) → [α] inv (v 0 , c ) = let n = (shapeInv (length v 0 )) − 1 t = [0..n] h = assoc (get t) v 0 g <sup>0</sup> = zip (filter (λi → notElem i (get t)) t) c h 0 = h ++ g 0 in seq h (map (λi → fromJust (lookup i h<sup>0</sup> )) t)

Nun:

$$
get = init \quad \leadsto \quad put \text{ "abcde" "xyz" = "xyz"}
$$

```
Sei get = sieve mit:
```

$$
\begin{array}{l}\text{size}: [\alpha] \to [\alpha] \\ \text{size}(a:b:cs) = b: (\text{size cs}) \\ \text{size} \_ = []\end{array}
$$

```
Sei get = sieve mit:
```

$$
\begin{array}{l}\text{size}: [\alpha] \to [\alpha] \\ \text{size}(a:b:cs) = b: (\text{size cs}) \\ \text{size} \_ = []\end{array}
$$

Dann:

put [1..8]  $[2, -4, 6, 8]$  =  $[1, 2, 3, -4, 5, 6, 7, 8]$ 

$$
Sei get = sieve mit:
$$

$$
\begin{array}{l}\text{size}: [\alpha] \to [\alpha] \\ \text{size}(a:b:cs) = b : (\text{size cs}) \\ \text{size} \_ = []\end{array}
$$

Dann:

put [1..8] 
$$
[2, -4, 6, 8]
$$
 =  $[1, 2, 3, -4, 5, 6, 7, 8]$   
put [1..8]  $[2, -4, 6]$  =  $[1, 2, 3, -4, 5, 6]$ 

$$
Sei get = sieve\ mit:
$$

$$
\begin{array}{l}\text{size}: [\alpha] \to [\alpha] \\ \text{size}(a:b:cs) = b: (\text{size cs}) \\ \text{size} \_ = []\end{array}
$$

Dann:

put [1..8] 
$$
[2, -4, 6, 8]
$$
 =  $[1, 2, 3, -4, 5, 6, 7, 8]$   
\nput [1..8]  $[2, -4, 6]$  =  $[1, 2, 3, -4, 5, 6]$   
\nput [1..8]  $[2, -4, 6, 8, 10, 12]$  =  $[1, 2, 3, -4, 5, 6, 7, 8, \perp, 10, \perp, 12]$ 

$$
Sei get = sieve\ mit:
$$

$$
\begin{array}{l}\text{size}: [\alpha] \to [\alpha] \\ \text{size}(a:b:cs) = b: (\text{size cs}) \\ \text{size} \_ = []\end{array}
$$

Dann:

put [1..8] 
$$
[2, -4, 6, 8]
$$
 =  $[1, 2, 3, -4, 5, 6, 7, 8]$   
\nput [1..8]  $[2, -4, 6]$  =  $[1, 2, 3, -4, 5, 6]$   
\nput [1..8]  $[2, -4, 6, 8, 10, 12]$  =  $[1, 2, 3, -4, 5, 6, 7, 8, \perp, 10, \perp, 12]$ 

Allerdings:

put  $[1..8]$   $[0, 2, -4, 6, 8] = [1, 0, 3, 2, 5, -4, 7, 6, \perp, 8]$ 

$$
Sei get = sieve\ mit:
$$

$$
\begin{array}{l}\text{size}: [\alpha] \to [\alpha] \\ \text{size}(a:b:cs) = b : (\text{size cs}) \\ \text{size} \_ = []\end{array}
$$

Dann:

put [1..8] 
$$
[2, -4, 6, 8]
$$
 =  $[1, 2, 3, -4, 5, 6, 7, 8]$   
\nput [1..8]  $[2, -4, 6]$  =  $[1, 2, 3, -4, 5, 6]$   
\nput [1..8]  $[2, -4, 6, 8, 10, 12]$  =  $[1, 2, 3, -4, 5, 6, 7, 8, \perp, 10, \perp, 12]$ 

Allerdings:

put  $[1..8]$   $[0, 2, -4, 6, 8] = [1, 0, 3, 2, 5, -4, 7, 6, \perp, 8]$ 

Wobei wir vielleicht lieber gehabt hätten:

put  $[1..8]$   $[0, 2, -4, 6, 8] = [\perp, 0, 1, 2, 3, -4, 5, 6, 7, 8]$ 

Wie wir gesehen haben,

• schränken Typen das Verhalten von Programmen ein,

Wie wir gesehen haben,

- schränken Typen das Verhalten von Programmen ein,
- führen so zu interessanten Erkenntnissen über Programme,

Wie wir gesehen haben,

- schränken Typen das Verhalten von Programmen ein,
- führen so zu interessanten Erkenntnissen über Programme,
- gut kombinierbar mit algebraischen Techniken und gleichungsbasiertem Schließen.

Wie wir gesehen haben,

- schränken Typen das Verhalten von Programmen ein,
- führen so zu interessanten Erkenntnissen über Programme,
- gut kombinierbar mit algebraischen Techniken und gleichungsbasiertem Schließen.

Anwendungsgebiete umfassen:

- Programmoptimierungen
- spezifischere Domains

Wie wir gesehen haben,

- schränken Typen das Verhalten von Programmen ein,
- führen so zu interessanten Erkenntnissen über Programme,
- gut kombinierbar mit algebraischen Techniken und gleichungsbasiertem Schließen.

Anwendungsgebiete umfassen:

- Programmoptimierungen
- spezifischere Domains

Aber:

• Wie ist das Ganze formal garantiert?

Wie wir gesehen haben,

- schränken Typen das Verhalten von Programmen ein,
- führen so zu interessanten Erkenntnissen über Programme,
- gut kombinierbar mit algebraischen Techniken und gleichungsbasiertem Schließen.

Anwendungsgebiete umfassen:

- Programmoptimierungen
- spezifischere Domains

Aber:

- Wie ist das Ganze formal garantiert?
- Decken wir wirklich die ganze Sprache Haskell ab?

Wie wir gesehen haben,

- schränken Typen das Verhalten von Programmen ein,
- führen so zu interessanten Erkenntnissen über Programme,
- gut kombinierbar mit algebraischen Techniken und gleichungsbasiertem Schließen.

Anwendungsgebiete umfassen:

- Programmoptimierungen
- spezifischere Domains

Aber:

- Wie ist das Ganze formal garantiert?
- Decken wir wirklich die ganze Sprache Haskell ab?
- Ist noch mehr drin?

## Freie Theoreme [Wadler, 1989]

Ursprüngliches Beispiel:

$$
\texttt{filter} :: (a \rightarrow \text{Bool}) \rightarrow [a] \rightarrow [a]
$$
\n
$$
\texttt{takeWhile} :: (a \rightarrow \text{Bool}) \rightarrow [a] \rightarrow [a]
$$
\n
$$
g :: (a \rightarrow \text{Bool}) \rightarrow [a] \rightarrow [a]
$$

Für jede Wahl von  $p$ , h und  $l$  gilt:

filter  $p \pmod{h}$  = map  $h \pmod{p \circ h}$ takeWhile  $p$  (map  $h$   $l$ ) = map  $h$  (takeWhile  $(p \circ h)$   $l$ )  $g p \pmod{h}$  = map  $h (g (p \circ h) l)$ 

Aber wie soll man so etwas beweisen können?

#### Versuch einer Argumentation

- $g$  :: (a  $\rightarrow$  Bool)  $\rightarrow$  [a]  $\rightarrow$  [a] muss für jede mögliche Instanziierung von a einheitlich arbeiten.
- Die Ausgabeliste kann nur Elemente der Eingabe l enthalten.
- Welche, und in welcher Reihenfolge/Vielfachheit, kann lediglich von / und dem Eingabeprädikat p abhängen.
- Die einzig möglichen Grundlagen zur Entscheidung sind die Länge von / und die Ergebnisse von p auf Elementen von /.
- Aber, die Listen  $(\text{map } h \mid)$  und  $l$  haben stets die selbe Länge.
- Und Anwendung von  $p$  auf ein Element von  $(\text{map } h)$  hat stets das selbe Ergebnis wie Anwendung von  $(p \circ h)$  auf das entsprechende Element von l.
- Also wählt g mit p stets "die selben" Elemente aus  $(\text{map } h)$ wie es g mit  $(p \circ h)$  aus l tut, außer dass im ersten Fall die entsprechenden Abbilder unter h ausgegeben werden.
- Also ist  $(g p (map h l))$  gleich  $(map h (g (p \circ h) l))$ .
- Genau das wollten wir beweisen!

Geht es vielleicht etwas formaler?

Strategie:

- zu jedem Typ angeben, welche möglichen Varianten (semantisch, nicht syntaktisch) von Elementen diesen Typs es gibt
- das Ganze möglichst kompositionell über den Aufbau von Typen
- später per Induktion über die Syntax beweisen, dass jede Funktion die semantischen Einschränkungen ihres Typs erfüllt

#### Ein kompositioneller Ansatz

Frage: Welche g haben einen gewissen Typ  $\tau$ ?

Ansatz: Denotationen  $\llbracket \tau \rrbracket$  von Typen als Mengen angeben.

$$
\begin{array}{llll}\n\text{[Bool]} & = & \{\text{True, False}\} \\
\text{[Int]} & = & \{\dots, -2, -1, 0, 1, 2, \dots\} \\
\text{[(7, 7, 7, 7, 1)]} & = & \text{[[7, 1] \times [7, 2, 1]} \\
\text{[[7, 1]]} & = & \{\{x_1, \dots, x_n\} \mid n \ge 0, x_i \in [\![\tau]\!]\} \\
\text{[[7, 1] \rightarrow 7, 2]} & = & \{\text{f} : [\![\tau_1]\!] \rightarrow [\![\tau_2]\!] \} \\
\text{[Var, T]} & = & ?\n\end{array}
$$

- $g \in \llbracket \forall \alpha \ldotp \tau \rrbracket$  müsste eine ganze "Familie" von Werten sein: für jeden Typ  $\tau'$ , eine Instanz mit Typ  $\tau[\tau'/\alpha].$
- $[\![\forall \alpha.\tau]\!] = \{g \mid \forall \tau'. g_{\tau'} \in [\![\tau[\tau'/\alpha]]]\}$ ?
- Aber das schließt "ad-hoc-polymorphe" Funktionen ein!

# Idee [Reynolds 1983]

Beliebige Relationen benutzen, um Instanzen zu verknüpfen!

Im Beispiel ( $g : \forall \alpha$ .  $(\alpha, \alpha) \rightarrow \alpha$ ):

- Wähle eine Relation  $\mathcal{R} \subseteq \llbracket$  Bool $\rrbracket \times \llbracket \ln t \rrbracket$ .
- Nenne  $(x_1, x_2) \in \llbracket$  Bool $\rrbracket \times \llbracket$  Bool $\rrbracket$  und  $(y_1, y_2) \in \llbracket \ln \rrbracket \times \llbracket \ln \rrbracket$ verwandt, wenn  $(x_1, y_1) \in \mathcal{R}$  und  $(x_2, y_2) \in \mathcal{R}$ .
- Nenne  $f_1 : \llbracket \text{Bool} \rrbracket \times \llbracket \text{Bool} \rrbracket \to \llbracket \text{Bool} \rrbracket, f_2 : \llbracket \text{Int} \rrbracket \times \llbracket \text{Int} \rrbracket \to \llbracket \text{Int} \rrbracket$ verwandt, wenn verwandte Eingaben zu verwandten Ausgaben führen.
- Dann sind  $g_{\text{Bool}}$  und  $g_{\text{Int}}$  mit

$$
g_{\text{Bool}}(x, y) = \neg x \quad \text{und}
$$
  

$$
g_{\text{Int}}(x, y) = y + 1
$$

nicht verwandt bei, zum Beispiel, Wahl von  $\mathcal{R} = \{(\text{True}, 1)\}.$ Reynolds:  $g \in \llbracket \forall \alpha \cdot \tau \rrbracket$  genau dann wenn für alle  $\tau_1, \tau_2$  und  $\mathcal{R} \subseteq \llbracket \tau_1 \rrbracket \times \llbracket \tau_2 \rrbracket$  gilt, dass  $g_{\tau_1}$  und  $g_{\tau_2}$  verwandt per ..Fortsetzung" von  $R$  bezüglich  $\tau$  sind

#### Freie Theoreme, allgemein

Zur Interpretation von Typen als Relationen:

- 1. Ersetze (Quantifizierung über) Typvariablen durch (Quantifizierung über) Relationsvariablen.
- 2. Ersetze Teiltypen ohne jeglichen Polymorphismus durch Identitätsrelationen.
- 3. Verwende folgende Regeln:

$$
(\mathcal{R}, \mathcal{S}) = \{((x_1, x_2), (y_1, y_2)) | (x_1, y_1) \in \mathcal{R}, (x_2, y_2) \in \mathcal{S}\}
$$
  
\n
$$
[\mathcal{R}] = \{([x_1, \ldots, x_n], [y_1, \ldots, y_n]) | n \ge 0, (x_i, y_i) \in \mathcal{R}\}
$$
  
\n
$$
\mathcal{R} \to \mathcal{S} = \{ (f_1, f_2) | \forall (a_1, a_2) \in \mathcal{R}. (f_1 a_1, f_2 a_2) \in \mathcal{S} \}
$$
  
\n
$$
\forall \mathcal{R}. \mathcal{F}(\mathcal{R}) = \{ (u, v) | \forall \tau_1, \tau_2, \mathcal{R} \subseteq \tau_1 \times \tau_2. (u_{\tau_1}, v_{\tau_2}) \in \mathcal{F}(\mathcal{R}) \}
$$

Dann gilt für jedes  $g :: \tau$ , dass das Paar  $(g, g)$  in der Interpretation von  $\tau$  als Relation enthalten ist.

Geht es vielleicht etwas formaler?

Strategie:

- zu jedem Typ angeben, welche möglichen Varianten (semantisch, nicht syntaktisch) von Elementen diesen Typs es gibt
- das Ganze möglichst kompositionell über den Aufbau von Typen
- später per Induktion über die Syntax beweisen, dass jede Funktion die semantischen Einschränkungen ihres Typs erfüllt

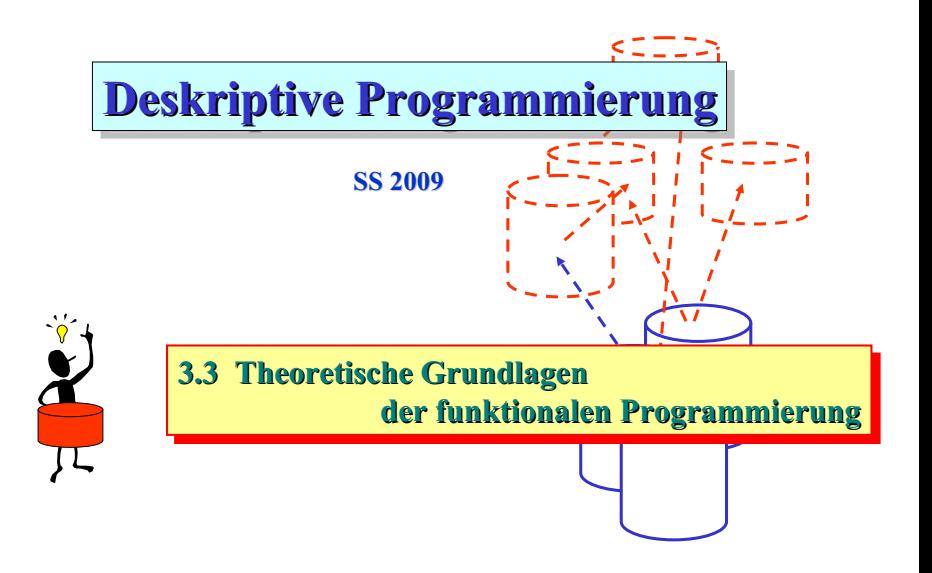

Der Lambda-Kalkül besteht aus zwei Bausteinen:

- Funktionsabstraktion
	- **x .A** definiert eine (anonyme) Funktion, die ein x als Parameter bekommt und einen Ausdruck A als Funktionskörper hat (in dem wiederum x vorkommen kann aber nicht muss).
- Funktionsapplikation
	- **F A** bedeutet, dass die Funktion F auf den Ausdruck A angewandt wird

Bemerkung: Die folgende Darstellung des Lambda-Klaküls orientiert sich an der ,online'-Einführung von Fabian Nilius. • Identität:

**x . x**

• Eine Funktion, die jedes Argument auf die Identitätsfunktion abbildet:

 $\lambda$  **v**  $\cdot$  ( $\lambda$  **x**  $\cdot$  **x**)

• Die Identitätsfunktion angewendet auf sich selbst:

 $(\lambda x \cdot x) (\lambda y \cdot y) \rightarrow (\lambda y \cdot y)$ 

Beispiele für Funktionen (3)

• Eine komplexere Funktion:

 $\lambda$  f.  $(\lambda x. f(fx)))$ 

• Ein damit konstruierter Ausdruck:

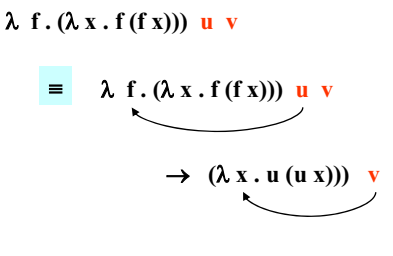

Die Variable f wird auch in den inneren Ausdrücken ersetzt.

 $\rightarrow$  **u** (**u** v)

Diese Funktion wendet also eine Funktion zweimal auf ein Argument an!

#### Ableitungsregeln (1)

- Es gibt zwei grundlegende Ableitungsregeln in diesem Kalkül:
	- $\alpha$ **-Konversion** (gestattet den Austausch von Variablennamen)

$$
(\lambda x.A) \qquad \leftrightarrow \quad (\lambda y.A'),
$$

wobei in A' alle Vorkommnisse von x durch y ersetzt wurden

- !**-Konversion** (Applikation einer Funktion)

$$
(\lambda x \cdot A) (B) \leftrightarrow A',
$$

wobei in A' alle Vorkommnisse von x durch B ersetzt wurden

• Die ß-Konversion wurde bereits bei der Anwendung der Identitätsfunktion auf sich selbst verwendet:

$$
\overbrace{\qquad \qquad }^{(\lambda\ x\ .\ x)\ (\lambda\ y\ .\ y)} \quad \overleftrightarrow{\scriptstyle{\beta}} \quad \ (\lambda\ y\ .\ y)
$$

- Wir haben bisher nicht definiert, wie bei einer Funktionsanwendung die Variablen ersetzt werden sollen.
- **Sichtbarkeit**: Schachteln wir F-Definitionen sind die weiter außen definierten Variablennamen innen sichtbar.
- Die  $\beta$ -Konversion drückt das dadurch aus, dass die Argumente für alle Vorkommen der Variable ersetzt werden:

$$
(\lambda f.(\lambda x. f(fx))) u
$$

• Allerdings sind nicht alle Variablen beim Ersetzungsprozess frei, da sie durch eine weitere F-Abstraktion gebunden sein können (hier z.B. das x).

• Eine Variable x ist in einem Ausdruck frei bzw. gebunden:

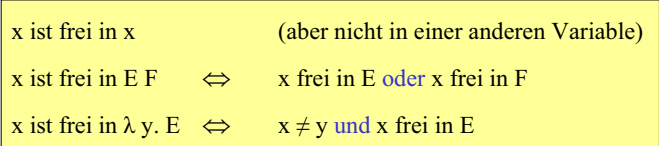

• Beim Ersetzen von Variablen werden nur die freien Vorkommen herangezogen:

 $(\lambda f. f(\lambda f. f))$  A

Richtig: Falsch:  $\rightarrow$  A ( $\lambda$  f . f)  $\rightarrow$  A ( $\lambda$  f . A)  $\rightarrow$  A ( $\lambda$  A . A)
## Ableitungsregeln (4)

• Wenn Variablennamen mehrfach und sowohl frei als auch gebunden auftreten, können weitere Namenskonflikte auftreten:

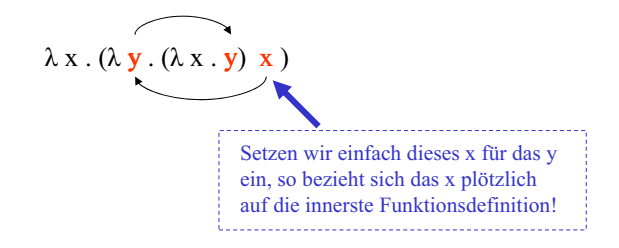

• Um diese Form von Namenskonflikten zu vermeiden, verwenden wir die  $\alpha$ -Konversion zur Umbenennung (hier x zu x'):

$$
\lambda x. (\lambda y. (\lambda x^{\epsilon}. y) x)
$$
  

$$
\rightarrow \lambda x. (\lambda x^{\epsilon}. x)
$$

## Vordefinierte Funktionen

- Der Kern des  $\lambda$ -Kalküls bietet keine Konstanten (wie 1, "foo", True) oder vordefinierte Funktionen (wie +,  $\times$ , if).
- Im folgenden werden wir einen um Konstanten und vordef. Funktionen erweiterten Kalkül verwenden (legitimiert durch die vorgestellten Funktionssimulationen).

!-Konversion einiger vordefinierter Funktionen:

$$
(+ x y) \rightarrow x \oplus y
$$
  
\n
$$
(x x y) \rightarrow x \otimes y
$$
  
\n
$$
(if True ef) \rightarrow e
$$
  
\n
$$
(if False ef) \rightarrow f
$$
  
\n
$$
(and False e) \rightarrow False
$$
  
\n
$$
(and True e) \rightarrow e
$$

(Operationen in  $\circ$  direkt auf der Zielmaschine ausführbar, wenn die Argumente x und y zuvor bis zur Normalform reduziert wurden.)

## Beispiele für das erweiterte  $\lambda$ -Kalkül (1)

• Funktion, die ihr Argument inkrementiert:

 $\lambda$  x . (+ x 1)

• Maximumsfunktion:

$$
\lambda x \cdot (\lambda y \cdot (if(
$$

 $\cdot$   $\beta$ -Konversion mit freien und gebundenen Variablen:

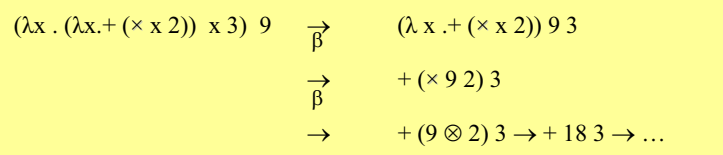

Einfach typisierter  $\lambda$ -Kalkül:

- bisherige Syntax bleibt erhalten
- nur noch typisierbare Terme:
	- Typen:  $\tau$  := bool | nat | ... |  $\alpha$  |  $\beta$  | ... |  $\tau \rightarrow \tau$
	- Typisierungskontext:  $\Gamma: V \to \tau$  (partielle Funktion über Variablenmenge V)
	- Typisierungsregeln:

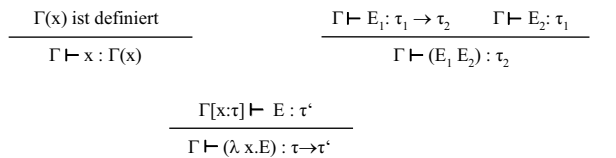

- Terme z.B. der Form (E E) sind nicht typisierbar!

Type
$$
\tau := \alpha \mid \tau \to \tau \mid \forall \alpha \ldotp \tau
$$

\nTerm:  $t := x \mid \lambda x : \tau \ldotp t \mid t \, t \mid \Lambda \alpha \ldotp t \mid t \, \tau$ 

Type: 
$$
\tau := \alpha \mid \tau \to \tau \mid \forall \alpha \tau
$$

\nTerm:  $t := x \mid \lambda x : \tau \cdot t \mid t \mid \Lambda \alpha \cdot t \mid t \tau$ 

\n $\Gamma, x : \tau \vdash x : \tau$ 

Typen: 
$$
\tau := \alpha \mid \tau \to \tau \mid \forall \alpha \tau
$$

\nTerm:  $t := x \mid \lambda x : \tau \cdot t \mid t \mid \alpha \cdot t \mid t \tau$ 

\n $\Gamma, x : \tau \vdash x : \tau$ 

\n $\Gamma, x : \tau_1 \vdash t : \tau_2$ 

\n $\Gamma \vdash (\lambda x : \tau_1 \cdot t) : \tau_1 \to \tau_2$ 

Typen: 
$$
\tau := \alpha \mid \tau \to \tau \mid \forall \alpha.\tau
$$

\nTerme:  $t := x \mid \lambda x : \tau.t \mid t \mid t \mid \Lambda \alpha.t \mid t \tau$ 

\n $\Gamma, x : \tau \vdash x : \tau$ 

\n $\frac{\Gamma, x : \tau_1 \vdash t : \tau_2}{\Gamma \vdash (\lambda x : \tau_1.t) : \tau_1 \to \tau_2}$ 

\n $\Gamma \vdash t : \tau_1 \to \tau_2 \quad \Gamma \vdash u : \tau_1$ 

\n $\Gamma \vdash (t \mid u) : \tau_2$ 

Typen: 
$$
\tau := \alpha \mid \tau \to \tau \mid \forall \alpha.\tau
$$

\nTerm:  $t := x \mid \lambda x : \tau.t \mid t \mid t \mid \Lambda \alpha.t \mid t \tau$ 

\n $\Gamma, x : \tau \vdash x : \tau$ 

\n $\frac{\Gamma, x : \tau_1 \vdash t : \tau_2}{\Gamma \vdash (\lambda x : \tau_1.t) : \tau_1 \to \tau_2}$ 

\n $\Gamma \vdash t : \tau_1 \to \tau_2 \quad \Gamma \vdash u : \tau_1$ 

\n $\Gamma \vdash (t \mid u) : \tau_2$ 

\n $\alpha, \Gamma \vdash t : \tau$ 

\n $\frac{\alpha, \Gamma \vdash t : \tau}{\Gamma \vdash (\Lambda \alpha.t) : \forall \alpha.\tau}$ 

Typen: 
$$
\tau := \alpha \mid \tau \to \tau \mid \forall \alpha.\tau
$$

\nTerm:  $t := x \mid \lambda x : \tau.t \mid t \mid t \mid \Lambda \alpha.t \mid t \tau$ 

\n $\Gamma, x : \tau \vdash x : \tau$ 

\n $\frac{\Gamma, x : \tau_1 \vdash t : \tau_2}{\Gamma \vdash (\lambda x : \tau_1.t) : \tau_1 \to \tau_2}$ 

\n $\Gamma \vdash t : \tau_1 \to \tau_2 \quad \Gamma \vdash u : \tau_1$ 

\n $\Gamma \vdash (t \, u) : \tau_2$ 

\n $\alpha, \Gamma \vdash t : \tau$ 

\n $\overline{\Gamma \vdash (\Lambda \alpha.t) : \forall \alpha.\tau}$ 

\n $\Gamma \vdash t : \forall \alpha.\tau$ 

\n $\Gamma \vdash (t \, \tau') : \tau[\tau'/\alpha]$ 

Typen: 
$$
\tau := \alpha | \tau \to \tau | \forall \alpha.\tau
$$

\nTerm:  $t := x | \lambda x : \tau.t | t t | \Lambda \alpha.t | t \tau$ 

\n $\Gamma, x : \tau \vdash x : \tau$ 

\n $\boxed{x}_{\theta, \sigma} = \sigma(x)$ 

\n $\frac{\Gamma, x : \tau_1 \vdash t : \tau_2}{\Gamma \vdash (\lambda x : \tau_1.t) : \tau_1 \to \tau_2}$ 

\n $\boxed{\lambda x : \tau_1.t}_{\theta, \sigma} a = [\![t]\!]_{\theta, \sigma[x \mapsto a]}$ 

\n $\frac{\Gamma \vdash t : \tau_1 \to \tau_2 \quad \Gamma \vdash u : \tau_1}{\Gamma \vdash (t u) : \tau_2}$ 

\n $\boxed{t u}_{\theta, \sigma} = [\![t]\!]_{\theta, \sigma} [\![u]\!]_{\theta, \sigma}$ 

\n $\frac{\alpha, \Gamma \vdash t : \tau}{\Gamma \vdash (\Lambda \alpha.t) : \forall \alpha.\tau}$ 

\n $\boxed{\Lambda \alpha.t}_{\theta, \sigma} S = [\![t]\!]_{\theta[\alpha \mapsto S], \sigma}$ 

\n $\frac{\Gamma \vdash t : \forall \alpha.\tau}{\Gamma \vdash (t \tau') : \tau[\tau'/\alpha]}$ 

\n $[\![t \tau']\!]_{\theta, \sigma} = [\![t]\!]_{\theta, \sigma} [\![\tau']\!]_{\theta}$ 

$$
\Delta_{\alpha,\rho} \qquad = \; \rho(\alpha)
$$

$$
\Delta_{\alpha,\rho} = \rho(\alpha) \n\Delta_{\tau_1 \to \tau_2,\rho} = \{ (f_1,f_2) \mid \forall (a_1,a_2) \in \Delta_{\tau_1,\rho}. (f_1 a_1,f_2 a_2) \in \Delta_{\tau_2,\rho} \}
$$

$$
\begin{array}{lll} \Delta_{\alpha,\rho} & = & \rho(\alpha) \\ \Delta_{\tau_1\to\tau_2,\rho} & = & \{ (f_1,f_2) \mid \forall (a_1,a_2) \in \Delta_{\tau_1,\rho}. \ (f_1\; a_1,f_2\; a_2) \in \Delta_{\tau_2,\rho} \} \\ \Delta_{\forall \alpha.\tau,\rho} & = & \{ (g_1,g_2) \mid \forall \mathcal{R} \subseteq \mathcal{S}_1 \times \mathcal{S}_2. \ (g_1\; \mathcal{S}_1,g_2\; \mathcal{S}_2) \in \Delta_{\tau,\rho[\alpha\mapsto\mathcal{R}]}\}\end{array}
$$

Gegeben  $\tau$  und Environments  $\theta_1, \theta_2, \rho$  mit  $\rho(\alpha) \subseteq \theta_1(\alpha) \times \theta_2(\alpha)$ , definiere  $\Delta_{\tau,\rho} \subseteq [\![\tau]\!]_{\theta_1} \times [\![\tau]\!]_{\theta_2}$  wie folgt:

$$
\begin{array}{lll} \Delta_{\alpha,\rho} & = & \rho(\alpha) \\ \Delta_{\tau_1\to\tau_2,\rho} & = & \{ (f_1,f_2) \mid \forall (a_1,a_2) \in \Delta_{\tau_1,\rho}.\ (f_1\; a_1,f_2\; a_2) \in \Delta_{\tau_2,\rho} \} \\ \Delta_{\forall \alpha.\tau,\rho} & = & \{ (g_1,g_2) \mid \forall \mathcal{R} \subseteq S_1 \times S_2.\ (g_1\; S_1,g_2\; S_2) \in \Delta_{\tau,\rho[\alpha\mapsto\mathcal{R}]}\}\end{array}
$$

Dann gilt für jeden geschlossenen Term t geschlossenen Typs  $\tau$ :

 $(\llbracket t \rrbracket_{\emptyset,\emptyset}, \llbracket t \rrbracket_{\emptyset,\emptyset}) \in \Delta_{\tau,\emptyset}.$